#### Minimierung

#### Netzwerke und Embedded Systems 1. Jahrgang Wolfgang Neff

# Minimierung (1)

- Wahrheitsfunktionen sind oft sehr groß
- Durch Minimierung werden sie vereinfacht
- Es gibt mehrere Methoden
	- KV-Diagramm (Karnaugh-Veitch, [ˈkɑːɹnɔː]-[viːtʃ])
		- Sehr anschaulich
		- Funktionier nur bis vier Variablen gut
	- Quine-McCluskey-Verfahren
		- Für beliebige Anzahl von Variablen geeignet
		- Komplex und wenig anschaulich

# Minimierung (2)

- Vorgehensweise
	- Bestimmung der Wahrheitstabelle
	- Erstellen des KV-Diagramm
	- Einfüllen der Karnaugh-Terme
	- Suchen von Blöcken mit der Größe von Zweierpotenzen (2er-, 4er-, 8er-, ...-Blöcke)
	- Steichen der Variablen, die in zwei Bereichen liegen

#### Wahrheitstabellen (1)

- Bestimmung der Wahrheitstabelle
	- Analysiere das Problem
	- Bestimme die Anzahl der möglichen Ereignisse
	- Bestimme die beste Zweierpotenz dafür
	- Erzeugt die entsprechende Wahrheitstabelle
	- Codiere die Ereignisse
	- Bestimme das Ergebnis für jede Zeile der Tabelle
	- Meist gibt es mehrere Möglichkeiten

#### Wahrheitstabellen (2)

- Beispiel: Gerade Augenzahl gewürfelt?
	- Ein Würfel hat sechs Seiten
		- Es gibt 6 mögliche Ereignisse
	- 3 ist die hierfür geeignete Zweierpotenz
		- Es werden 3 Parameter benötigt  $(2^2 = 4 \le 6 \le 2^3 = 8)$
		- Die Schaltung hat 3 Eingänge
	- Codierung der Ereignisse
		- 1 Auge  $\rightarrow$  1, 2 Augen  $\rightarrow$  2 etc.
	- Eine 1 zeigt eine gerade Augenzahl an

#### Wahrheitstabellen (3)

• Beispiel: Sechser? (Fortsetzung)

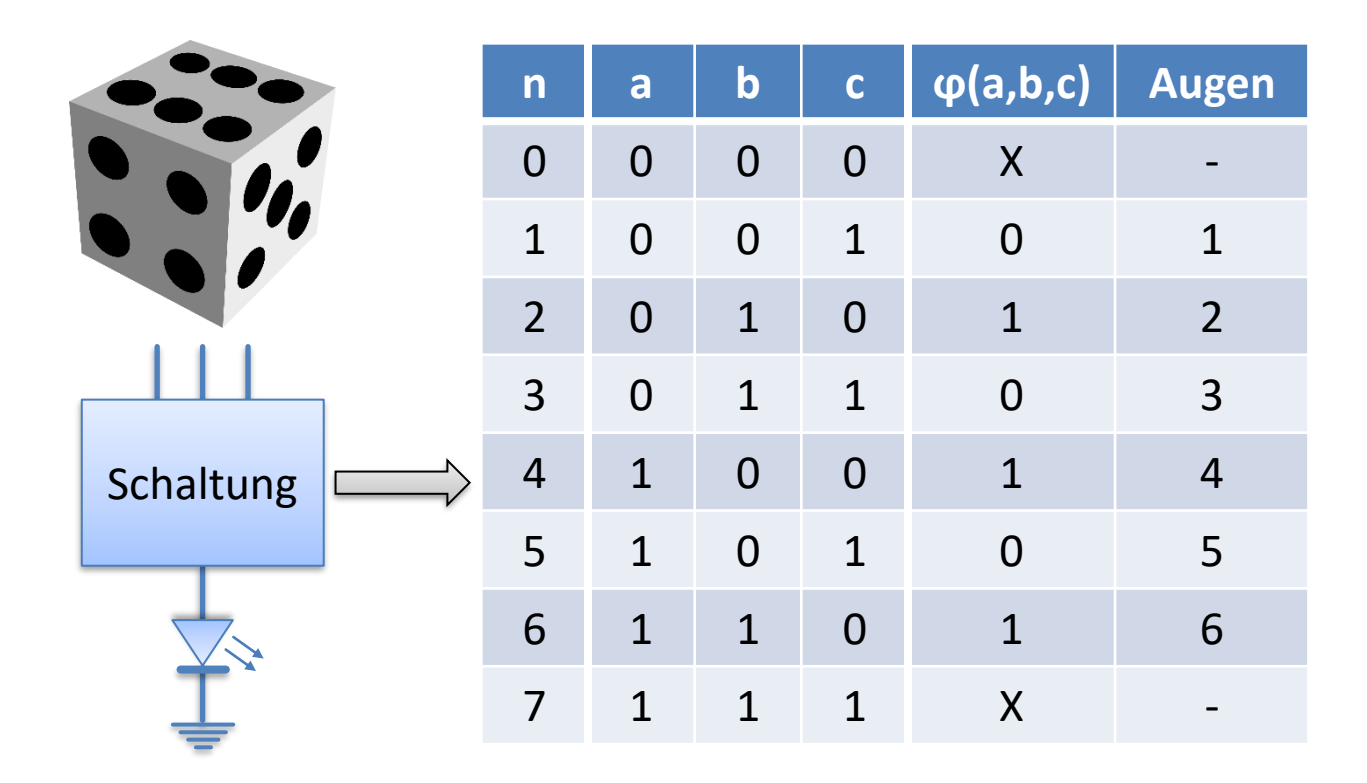

#### KV-Diagramme (1)

• Zwei Variablen

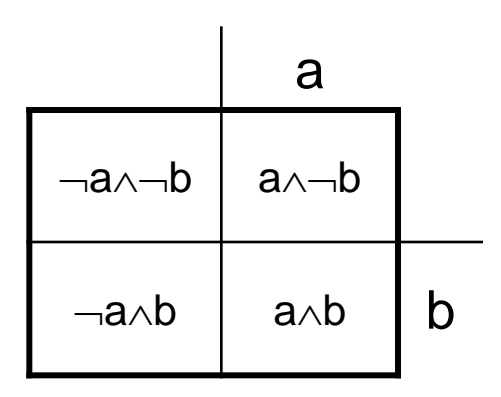

• Drei Variablen

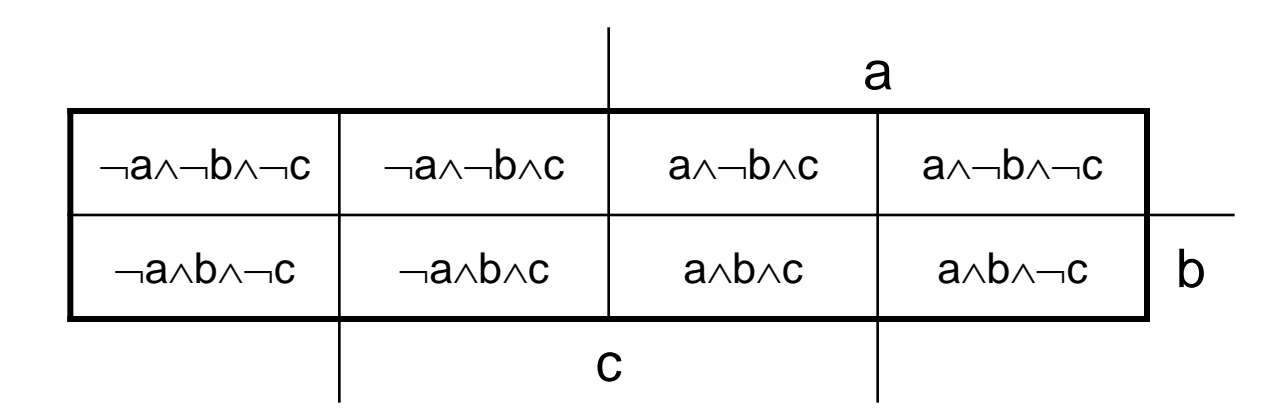

## KV-Diagramme (2)

• Vier Variablen

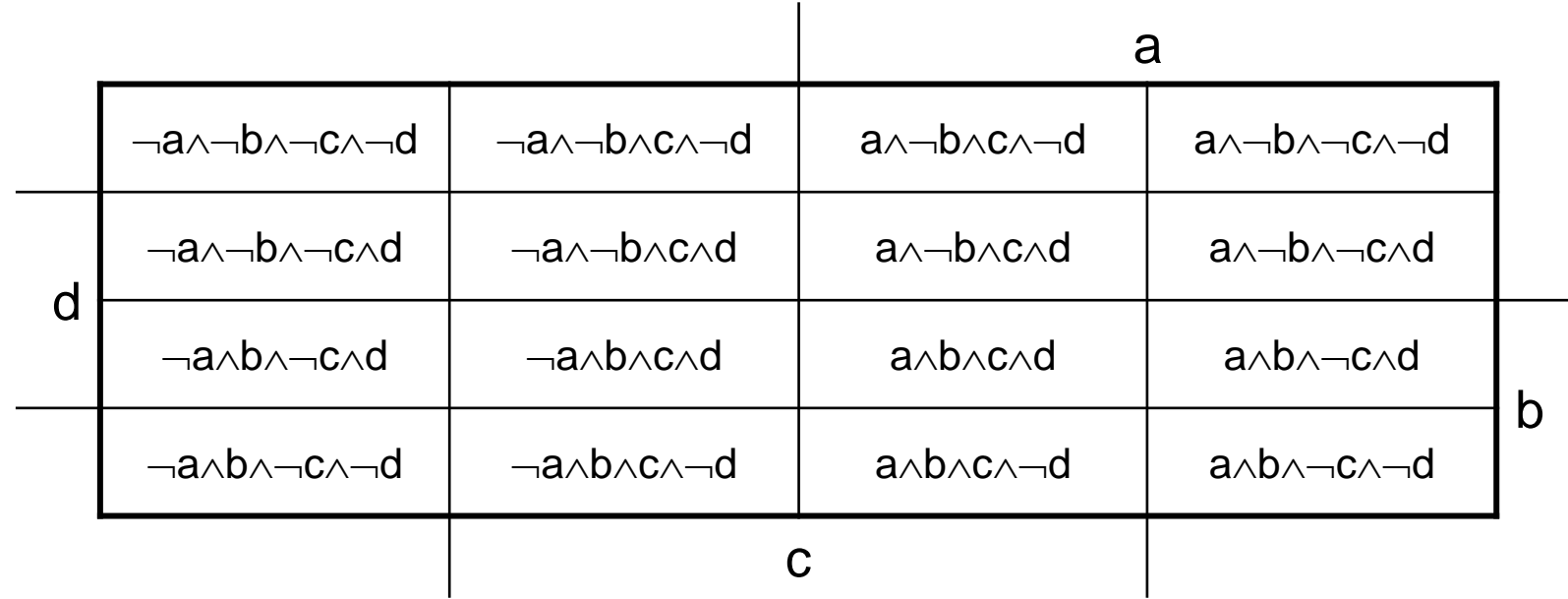

#### KV-Terme (1)

- Minterme
	- Zeilen mit einer 1 als Ergebnis
	- Alle Variablen werden durch AND verbunden
		- Jede Variable, die einen Wert von 0 hat, wird negiert
	- Markiere die Minterme im Diagramm mit einer 1
- Don't-Care-Terme
	- Zeilen mit einem X als Ergebnis
	- Markiere diese Terme im Diagramm mit einem X

## KV-Terme (2)

- Bestimmung der Terme
	- Beispiel: Sechser?

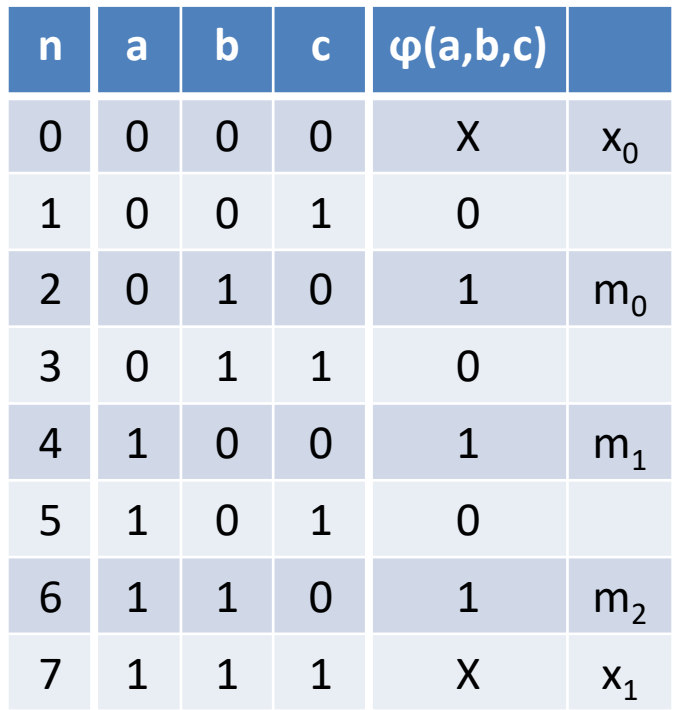

- Minterme
	- $m_0 = \neg a \wedge b \wedge \neg c$
	- $m_1 = a \wedge \neg b \wedge \neg c$
	- $m_2 = a \wedge b \wedge \neg c$
- Don't-Care-Terme
	- $x_0 = -a \wedge -b \wedge -c$
	- $x_1 = a \wedge b \wedge c$

#### KV-Terme (3)

- Eintragung der Terme
	- Minterme
		- $m_0 = -a \wedge b \wedge -c$
		- $m_1 = a \wedge \neg b \wedge \neg c$
		- $m_2 = a \wedge b \wedge \neg c$
	- Don't-Care-Terme
		- $x_0 = -a \wedge -b \wedge -c$
		- $x_1 = a \wedge b \wedge c$

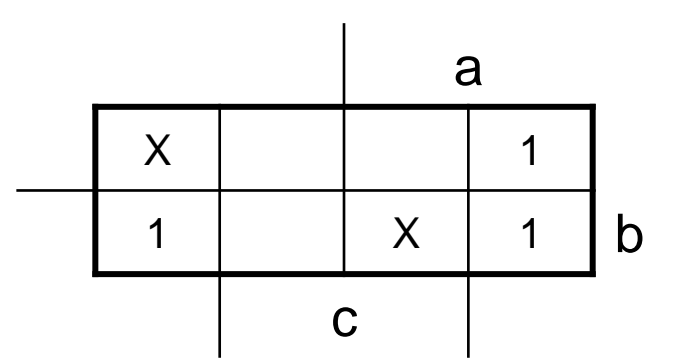

# Minimierung (3)

- Bestimmung der Blöcke
	- Minterme

 $(\neg a \land \neg b \land \neg c \land d)$ ,  $(\neg a \land \neg b \land c \land d)$ ,  $(a \wedge \neg b \wedge c \wedge d)$ ,  $(a \wedge \neg b \wedge \neg c \wedge d)$ ,  $(\neg a \land b \land \neg c \land d)$ ,  $(\neg a \land b \land c \land d)$ ,  $(a \wedge b \wedge c \wedge d)$ ,  $(a \wedge b \wedge \neg c \wedge d)$ 

– Minimierte Funktion  $\varphi(a,b,c,d) = d$ 

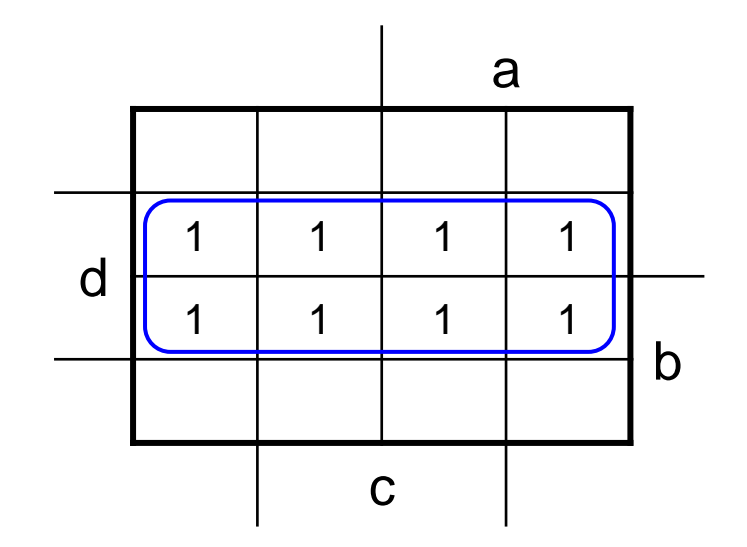

# Minimierung (4)

- Bestimmung der Blöcke (Fortsetzung)
	- Minterme
		- $(\neg a \wedge \neg b \wedge \neg c \wedge \neg d)$ ,  $(a \wedge \neg b \wedge \neg c \wedge \neg d)$ ,  $(\neg a \land \neg b \land c \land d)$ ,  $(a \land \neg b \land c \land d)$ ,  $(\neg a \land b \land c \land d)$ ,  $(a \land b \land c \land d)$ ,  $(\neg a \land b \land \neg c \land \neg d)$ ,  $(a \land b \land \neg c \land \neg d)$
	- Minimierte Funktion  $\varphi(a,b,c,d) = (c \wedge d) \vee (\neg c \wedge \neg d)$

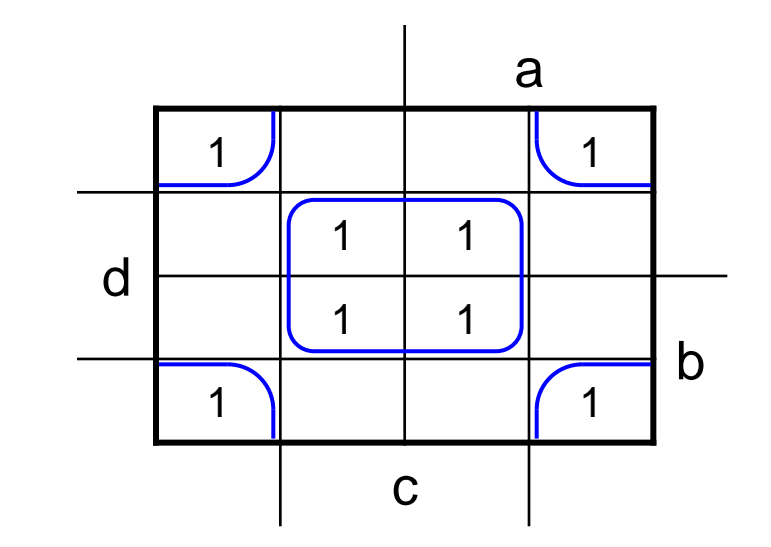

# Minimierung (5)

- Bestimmung der Blöcke (Fortsetzung)
	- Minterme

 $(\neg a \wedge \neg b \wedge \neg c \wedge \neg d)$ ,  $(\neg a \wedge \neg b \wedge c \wedge \neg d)$ ,  $(a \wedge \neg b \wedge c \wedge \neg d)$ ,  $(a \wedge \neg b \wedge \neg c \wedge \neg d)$ ,  $(\neg a \land \neg b \land c \land d)$ ,  $(a \land \neg b \land c \land d)$ ,  $(a \wedge b \wedge \neg c \wedge d)$ ,  $(\neg a \wedge b \wedge \neg c \wedge \neg d)$ ,  $(\neg a \land b \land c \land \neg d)$ ,  $(a \land b \land c \land \neg d)$ ,  $(a \wedge b \wedge \neg c \wedge \neg d)$ 

#### – Minimierte Funktion  $\varphi(a,b,c,d) = \neg d \vee (\neg b \wedge c) \vee (a \wedge b \wedge \neg c)$

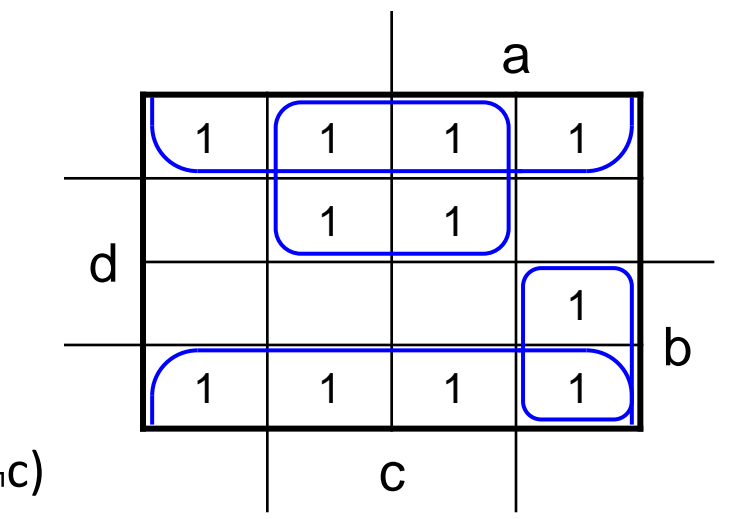

# Minimierung (6)

- Bestimmung der Blöcke (Fortsetzung)
	- Don't-Care-Terme
		- Sind bei geschickter Wahl äußerst hilfreich
		- Sie erlauben, die Minimierung zu optimieren

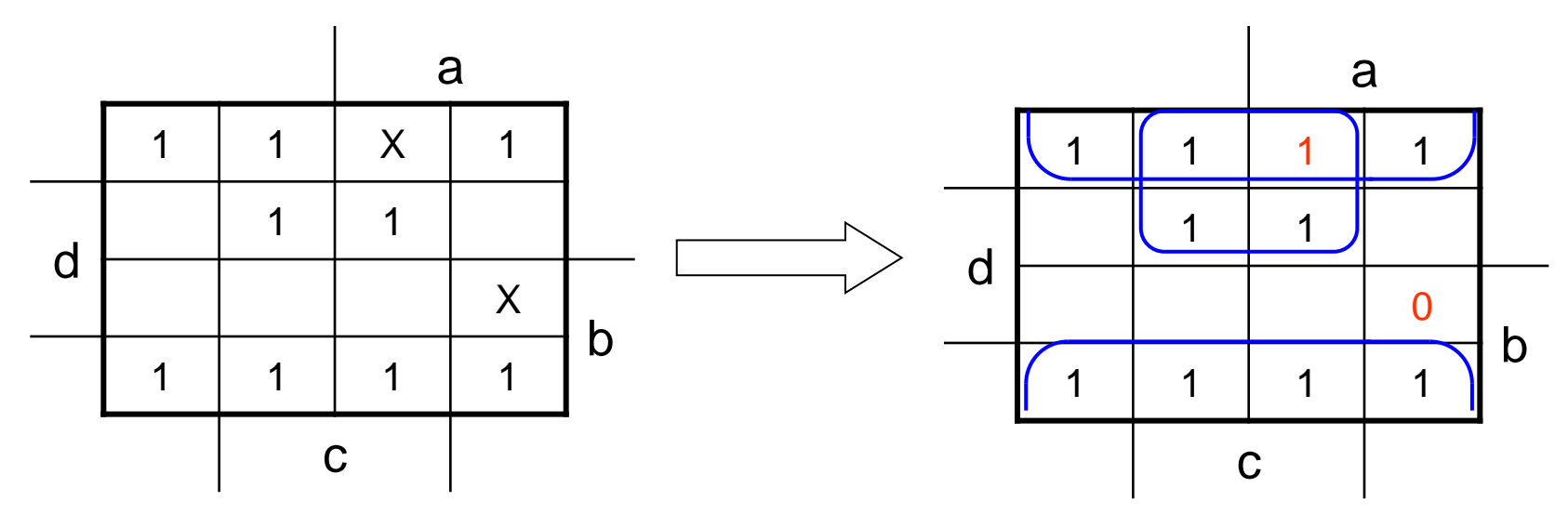